**Error** – the below error we are getting from the PS deployed our app. Basically this error is coming from the datawindow object used on the Measure on (2nd tabpage).

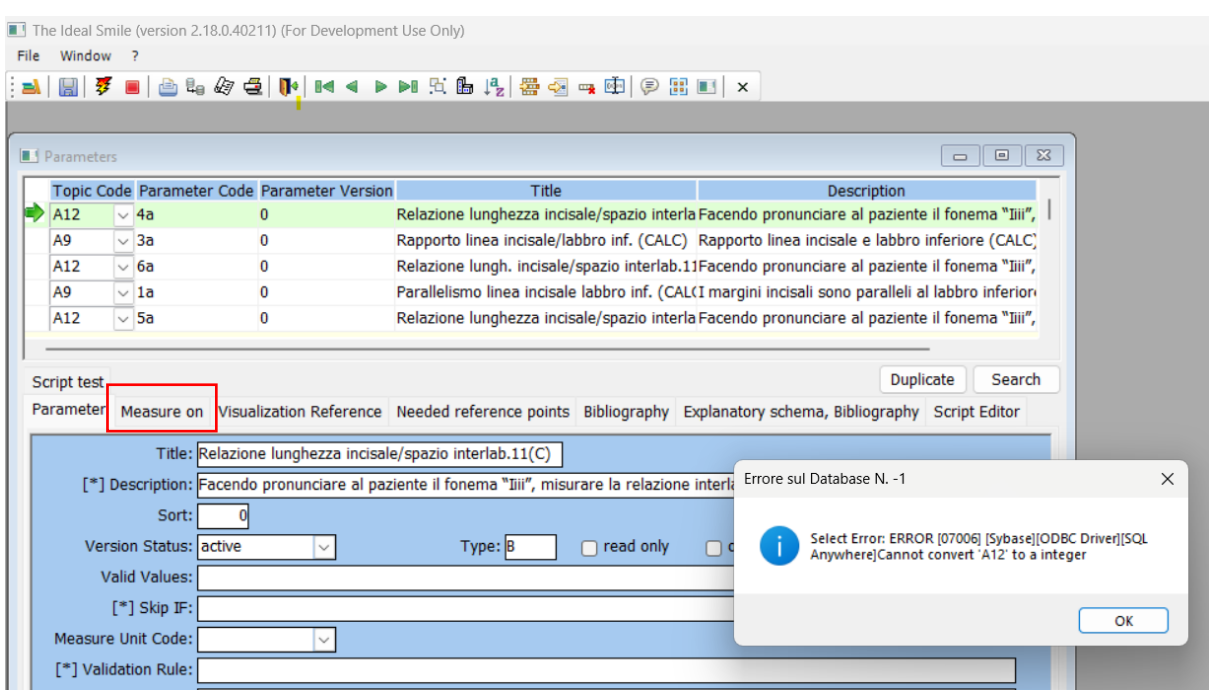

## **Following is the datawindow object query -**

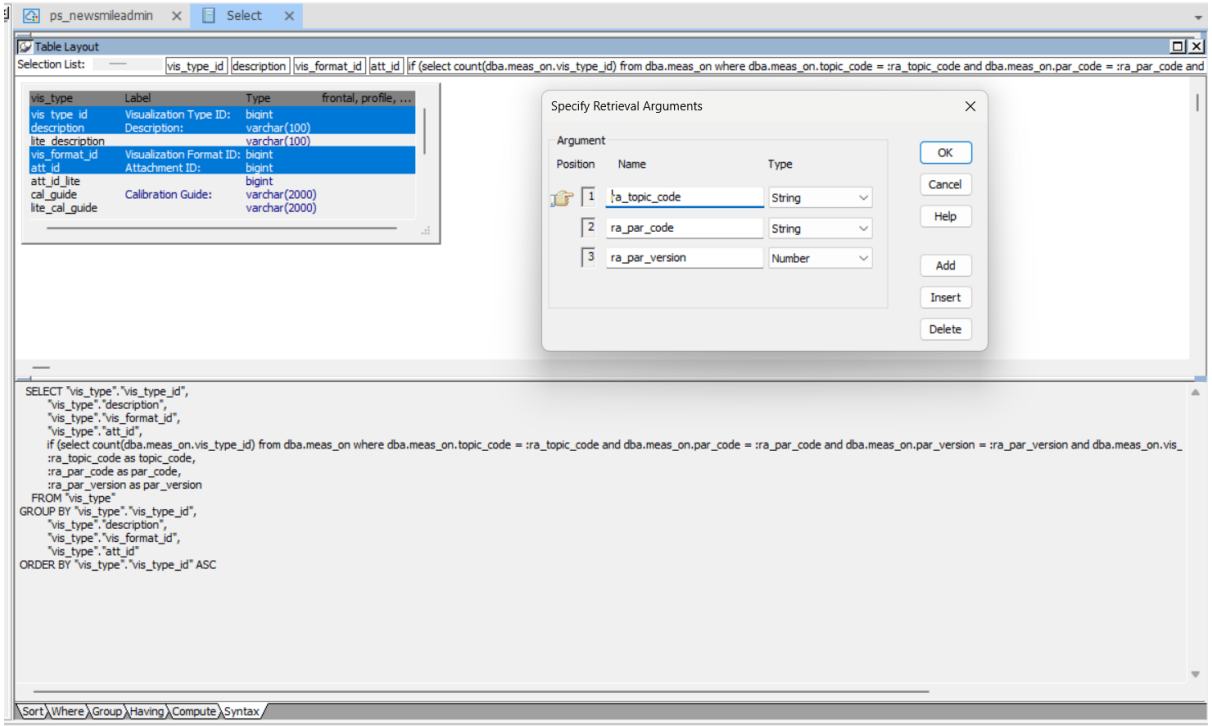

## **Parameters in debug:**

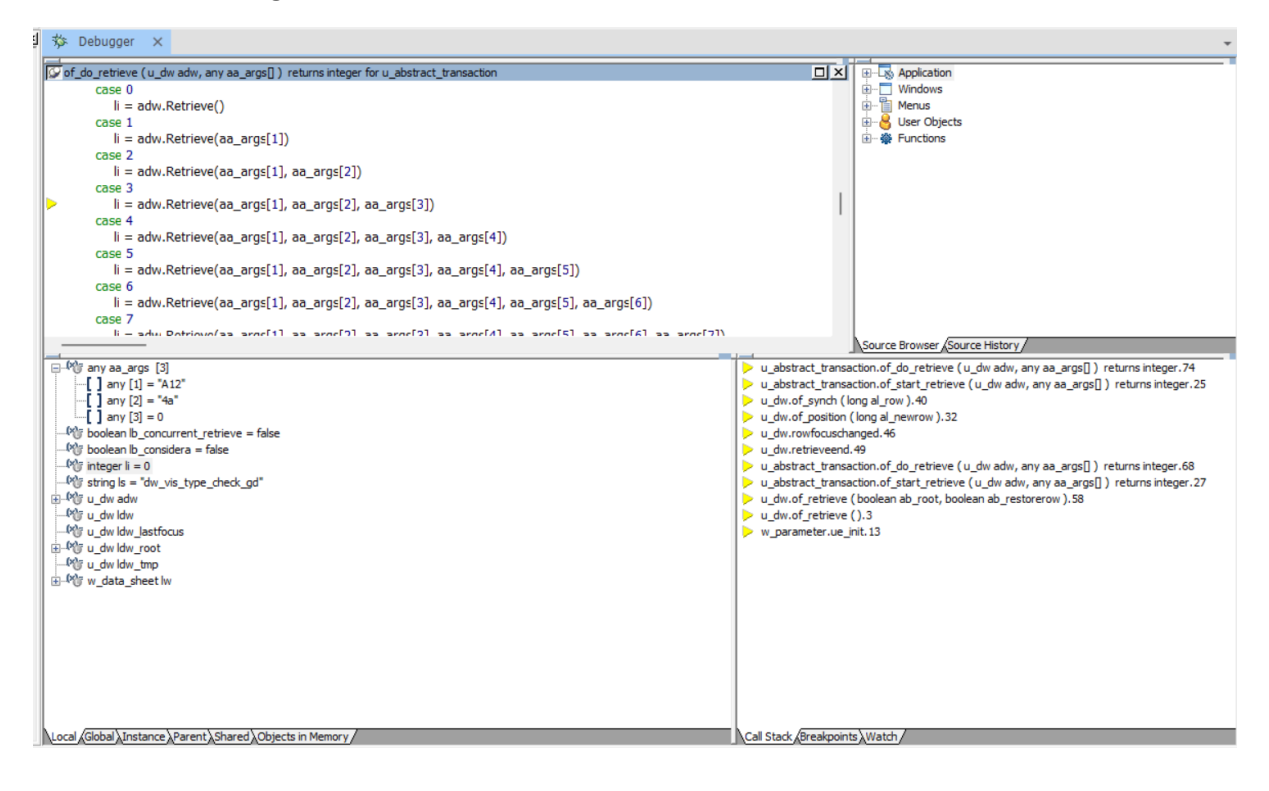

## **Following is PowerServer Project Configuration**

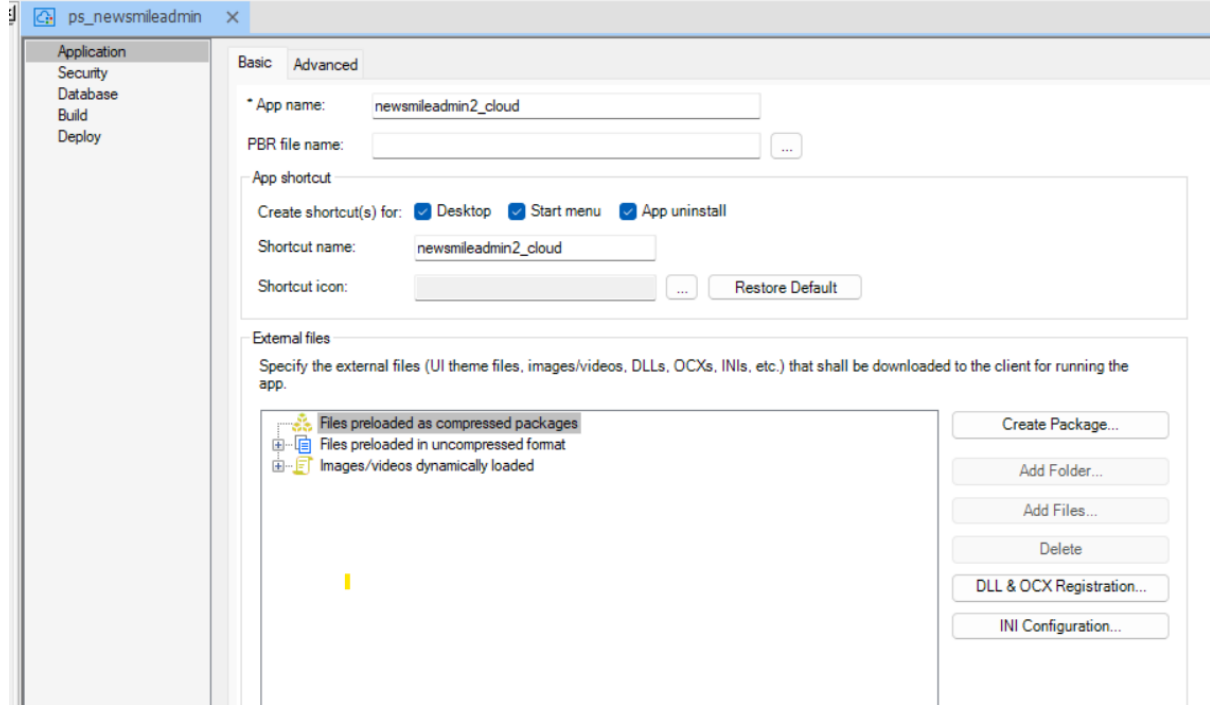

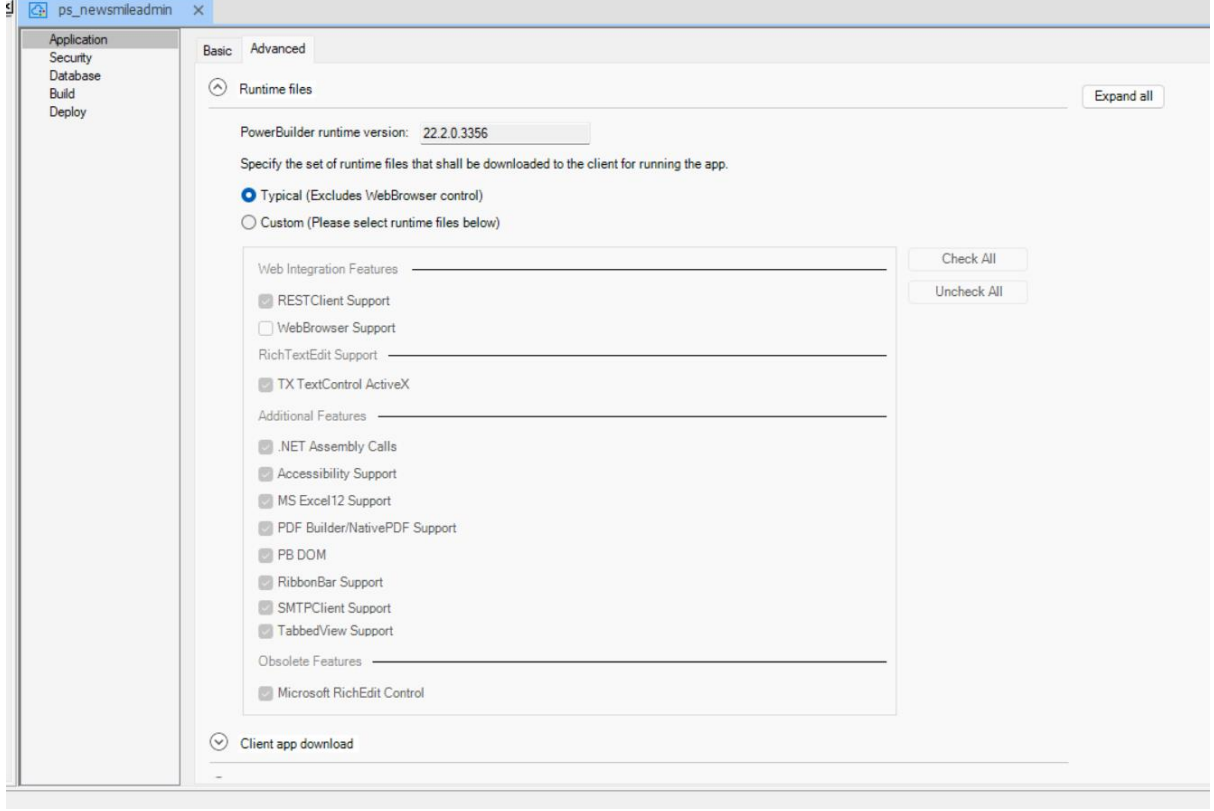

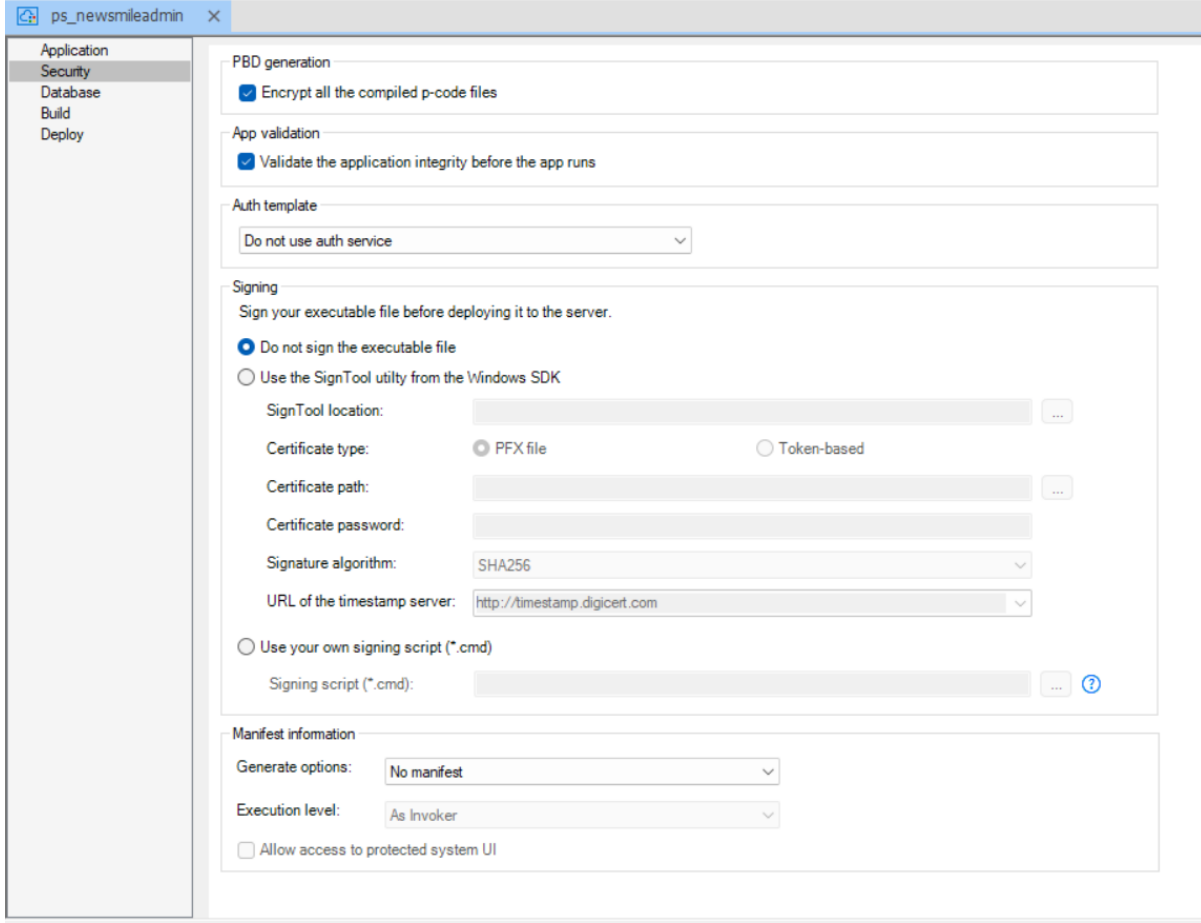

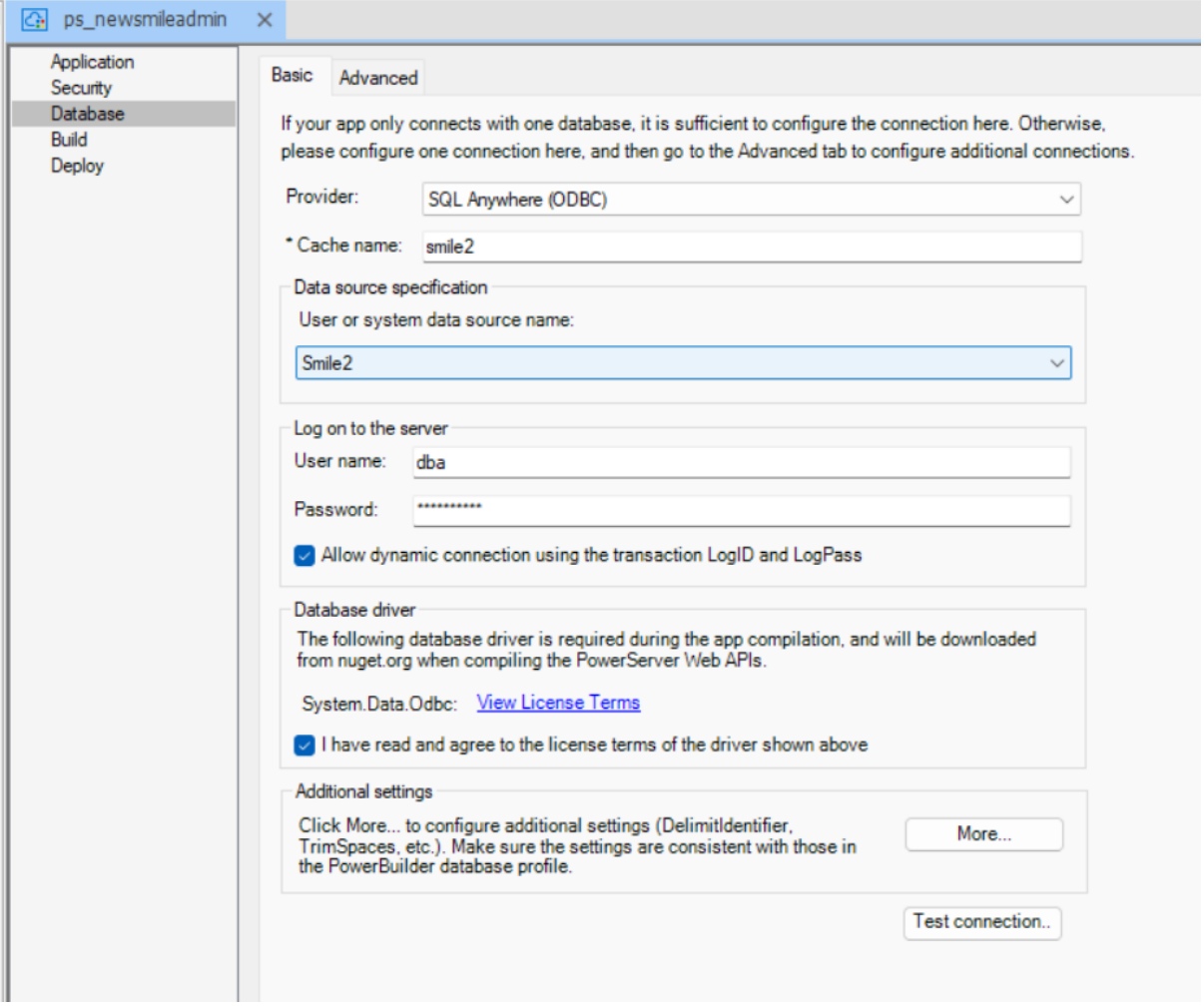

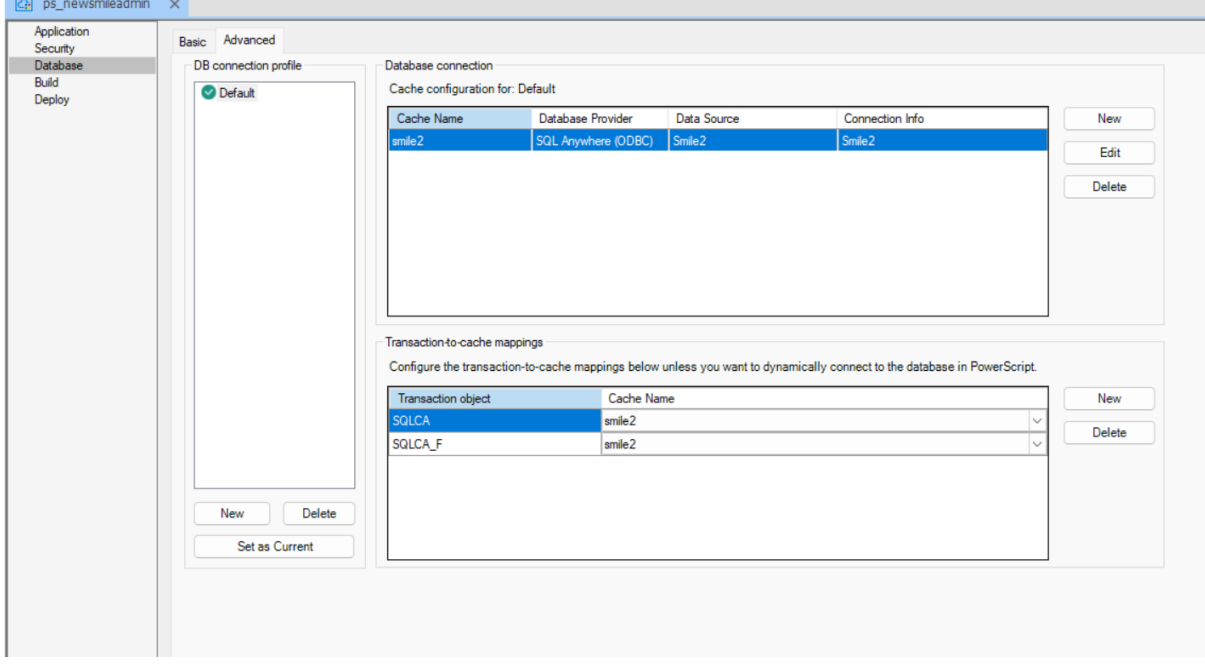

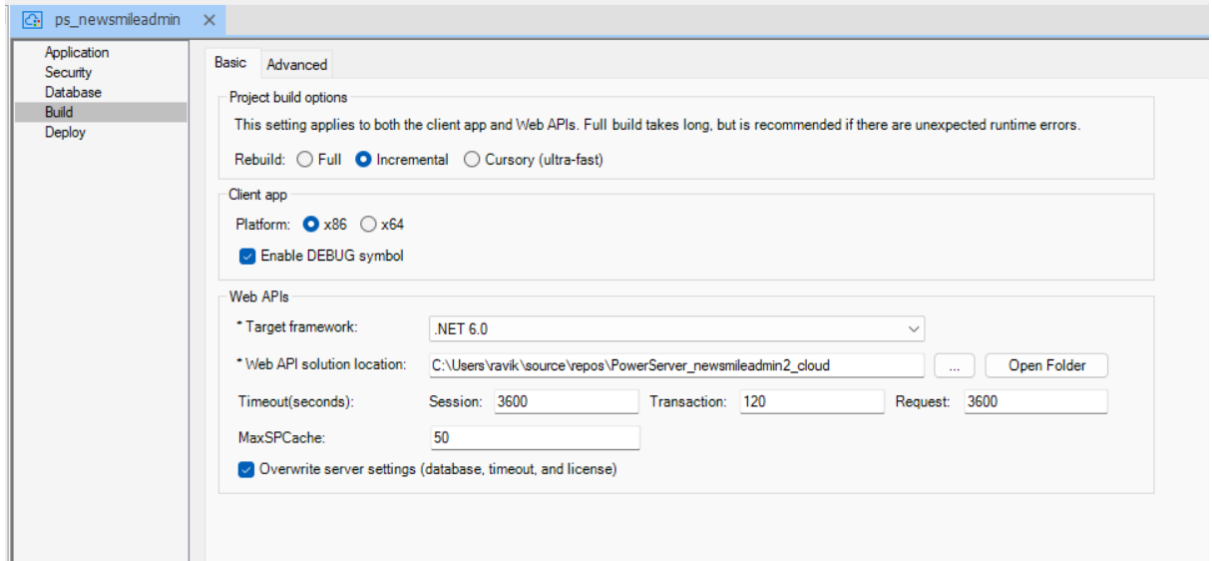

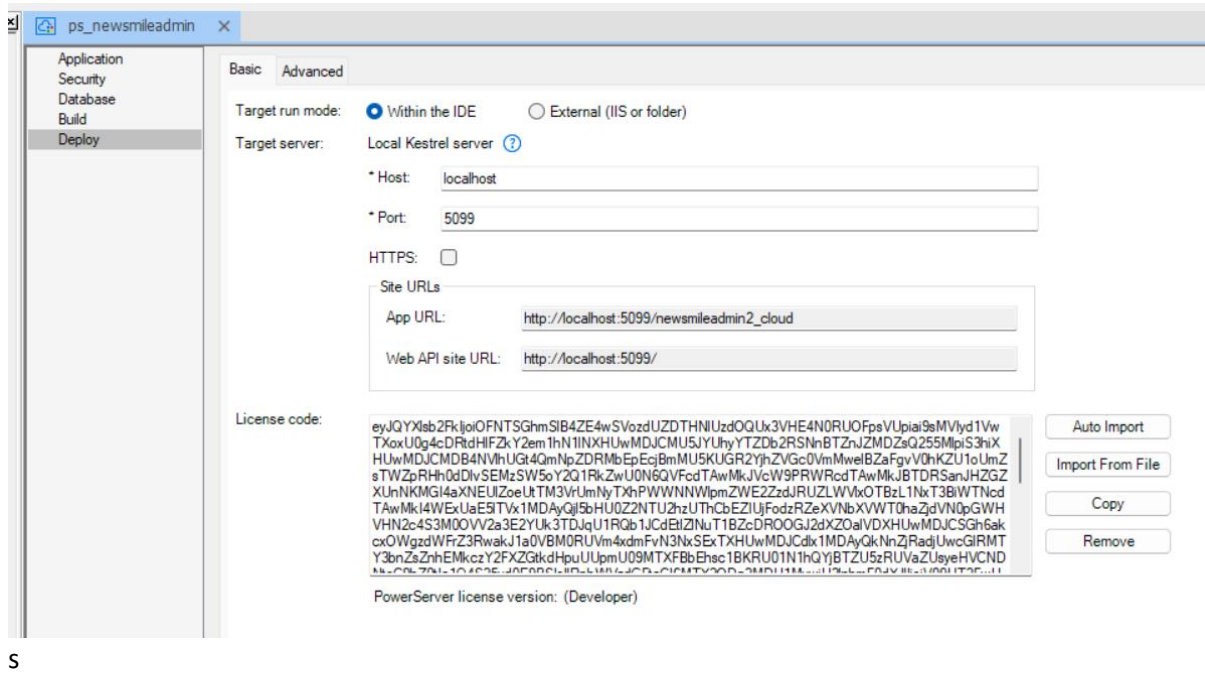